**Convex Lens With License Key**

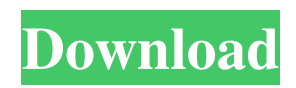

# **Convex Lens Crack Torrent (Activation Code)**

1. Setting a distance between the lens and the center of the screen 2. Widgets for the display mode settings 3. Canvas to visualize the scene 4. Sliders to adjust convergence, focal length, height, and more 5. 3D Viewport to visualize the scene (only in actual mode) Documentation: 1. Note: Java Runtime Environment is required. 2. Screenshots: How to install: 1. Extract the application's contents to a folder on your hard drive (D:\Convex Lens). 2. Start a command prompt (Press "Win" and "R" keys together at the same time). 3. Enter the command which is written in the following text, and press "Enter" key: D:\Convex Lens\Convex Lens.bat 4. Leave the command prompt open. 5. After it is done, the application is installed. 6. Uninstall it with the command: D:\Convex Lens\Uninstall.bat 7. Play around with the application and let me know what you think. 8. Do you have any problems or suggestions for me? Feel free to leave any comments in the section below. 9. Enjoy. Introduction Convex Lens is a free and open-source physics application. The program simulates light propagation through a convex lens and allows you to control its shape and setting. You can watch the light rays on a virtual 2D display or on a 3D scene. In Convex Lens, you can change the parameters of the optical system and observe the result by changing the ray trajectory and the intensity of the light in the simulation. You can simulate a two-dimensional or a three-dimensional scene and view the results on the screen. Thanks for reading, and feel free to watch this video: --- The following tutorial was created by: Sasha Ukhanova and is presented here by: Zack Angus and was originally published by: Angus Digital

## **Convex Lens Crack+ With Keygen Free Download (April-2022)**

Create a physical lighting environment by scattering light in space with rays using a convex lens. Simulate the physical process of light rays propagating through a convex lens. Click the lens or a light source to place a source of light. This light source is the primary simulation object for convex lens simulation. Drag and drop the lens to change the focal length (distance the lens focuses light rays to). Our main goal is to make it easy for you to try out this simulation right away. Simply plug in your usb to download and run Convex Lens on your computer! Features include: Unicode support (EN&US) Multilingual support (EN&US) USB Docking: Plug in your USB dongle and launch Convex Lens in seconds. Network Docking: Connect to any number of networks and simulate the effects of convex lens on the network. Material Design: The most recent Material Design specifications and guidelines Snap to Grid/Screen: For quick creation of simple simulations without using a canvas. Usability: The simulation interface should be intuitive. Built in Physical Simulation: An intuitive interface for playing the simulation to its conclusion. Navigation: All the necessary controls are provided to get you up and running with simulations quickly. Customization: The ability to

customize the simulation interface and include your own images/light sources. Thumb Drive: Convex Lens has no installation size and needs no files on the computer to be able to run. It runs by dragging the Convex Lens file onto the computer's USB port.{ "created\_at": "2015-02-27T22:28:43.058306", "description": "Play! framework application template for working with NHibernate. It demonstrates how to use pluggable modules to load the database and add other logic on plugin activation.", "fork": false, "full\_name": "jviereck/playnhibernate", "language": "Scala", "updated\_at": "2015-02-27T23:43:20.723802" }Comments on: Progress of Right to Know and Right to Repair The privacy, free speech, 09e8f5149f

# **Convex Lens Crack + Full Product Key Free [Mac/Win]**

The Convex Lens app lets you explore what happens when light propagates through a convex lens, and also has several features to explain it. Does it stand the test of time? Below are the main features explained in detail: ⦁ Extend the lens Open the app, enter any position on the canvas, and adjust the position of the center using the left and right arrows. Enter any distance from the center to any point on the canvas by dragging its position. ⦁ Fresnel lens Select Fresnel lens for calculation of the refraction index. ⦁ Visibility settings Choose between default, image, central and parallel rays. You can also toggle the visibility of all rays. ⦁ Heights Adjust the height of objects on the canvas and change their 3D shapes by dragging them.  $\bullet$ Keyboard shortcuts Shift, Control and/or Alt keys can be used to change interaction and simulation settings: • Enable or disable mouse/keyboard interaction • Trigger ray animations • Enable or disable the current ray • Simulate a ray • Set simulation time to zero • Save the current simulation to a file ⦁ Set simulation speed ⦁ Switch between ideal and real mode ⦁ Reset simulation • Quit the application • Refresh canvas • Zoom in and out • Restore zoom • Reset zoom and canvas size • Pan the camera view • Open and close the help window • Toggle continuous zoom ⦁ Exit the application ⦁ Toggle hide/show the control center ⦁ Toggle timeline • Show/hide the timeline • Toggle timeline vertical • Toggle animation direction • Toggle physics ⦁ Show/hide the physics object ⦁ Toggle physics continuous ⦁ Toggle physics control/movement ⦁ Show/hide the camera controls ⦁ Toggle camera zoom ⦁ Toggle camera rotation • Show/hide the ray map • Toggle ray visibility • Toggle ray map • Zoom in and out • Reset zoom • Restore zoom • Pan the camera view • Toggle camera rotation • Open/close help window  $\bullet$ 

## **What's New in the Convex Lens?**

Convex Lens is an application that allows you to fully control the simulation of an inverse problem involving a convex lens. It is based on a basic formulation of the inverse problem, which is solved using Newton's method to locate a line of sight from a given point, through the lens, to a target. Once the line of sight is located, the position of the line of sight is reinterrogated to converge on the object of interest. What is light? Light, in its simplest sense, is a form of energy which can be either continuous or discrete, and can travel through a medium of material, or can pass through a vacuum. The consequence of this is that light gives off different colours, which we can see, that travel through a medium, and are reflected. So, we can consider light as the effects of its travel through material, as opposed to its energy. Therefore, this is why light can pass through a vacuum, but it doesn't have the same properties. Introduction The IEW-A program provides an integrated experimental facility that supports the theme of Particle Collisions and Related Phenomena. The facility includes the

following areas: – the Supercollider, a research accelerator of energy for more than a decade. – the Synchrocyclotron, an accelerator for low-energy particles that is in the planning stages. – the Multi Beam Experiment Facility, an area where researchers can explore and test a wide range of high-energy and heavy-ion collision conditions. The aim of the IEW-A Collaboration is to provide a more comprehensive understanding of the collision behavior of particles and their interactions. This will be achieved by combining the accelerator laboratory with the theory and the high-energy experimental facilities in a variety of ways. The IEW-A Research Staff consists of about 30 members from four different institutes. The IEW-A Research Staff is located at the Faculty of Science, Waseda University. It is supported by the IEW-A Collaboration and the University of Tokyo. Background The IEW-A Facility was established in 1999, and received its official approval from the Japanese Society for Measurement and Control in 2000. Since the approval, the 'Installation Act' has been adopted, and the construction of the facility was accomplished. In September 2002, the IEW-A Facility started scientific experiments. Since the commencement of activity, the IEW-A Facility has conducted research

### **System Requirements:**

Controls: You can change the position of each individual lens independently. In addition, you can also change the mode (manual focus, auto focus, etc.) of each lens. The camera can have up to five lenses in two groups. In addition, you can also change the mode (manual focus, auto focus, etc.) of each lens. The camera can have up to five lenses in two groups. Features: Customizable Auto framing (ISO speed, lens aperture, and exposure compensation) Dynamic ISO Dynamic White

[https://1orijin.com/upload/files/2022/06/Y7kO758H2YPWJYe5Vwcm\\_08\\_54656dd9aabf44e81708d5830846329f\\_file.pdf](https://1orijin.com/upload/files/2022/06/Y7kO758H2YPWJYe5Vwcm_08_54656dd9aabf44e81708d5830846329f_file.pdf) <https://rackingpro.com/warehousing/3169/> <http://steamworksedmonton.com/safebit-crack-free-download/> [https://youbenefit.solar/wp-content/uploads/2022/06/PSSend\\_\\_Crack\\_\\_Keygen\\_MacWin.pdf](https://youbenefit.solar/wp-content/uploads/2022/06/PSSend__Crack__Keygen_MacWin.pdf) https://haftbarg.com/wp-content/uploads/2022/06/Backupery for Google Photos.pdf <https://shopuskart.com/wp-content/uploads/2022/06/wesath.pdf> [https://wakelet.com/wake/POLnPB9J\\_KBiJWuvmBIF7](https://wakelet.com/wake/POLnPB9J_KBiJWuvmBIF7) <http://cscases.com/?p=3757> <https://nalogmsk.ru/advert/easy-gif-maker-crack-free-download-3264bit-final-2022/> [https://blackiconnect.com/upload/files/2022/06/MD92bsvyFScBMJmSjiya\\_08\\_9b47d7650cc9cfa42b7dc8936a400aa6\\_file.pdf](https://blackiconnect.com/upload/files/2022/06/MD92bsvyFScBMJmSjiya_08_9b47d7650cc9cfa42b7dc8936a400aa6_file.pdf) <http://www.vxc.pl/?p=5578> <https://csermooc78next.blog/2022/06/08/multiplication-and-division-review-quiz-crack-download-3264bit/> <https://farmaciacortesi.it/autoinstaller-crack-download-mac-win/> https://maturesensual.sexy/wp-content/uploads/2022/06/PlayZone\_License\_Keygen\_Free.pdf <http://ksycomputer.com/?p=5931> [https://navchaitanyatimes.com/wp-content/uploads/2022/06/EdWord\\_Download\\_2022.pdf](https://navchaitanyatimes.com/wp-content/uploads/2022/06/EdWord_Download_2022.pdf) <https://www.yflyer.org/advert/shutdowner-crack-latest-2022/> https://zinamu.com/wp-content/uploads/2022/06/Enochian\_Crack\_\_\_3264bit\_Final\_2022.pdf [https://botkyrkaboxning.se/wp](https://botkyrkaboxning.se/wp-content/uploads/2022/06/FilesAnywhere_Desktop__Crack__Activation_Code_Free_Download_Updated2022.pdf)[content/uploads/2022/06/FilesAnywhere\\_Desktop\\_\\_Crack\\_\\_Activation\\_Code\\_Free\\_Download\\_Updated2022.pdf](https://botkyrkaboxning.se/wp-content/uploads/2022/06/FilesAnywhere_Desktop__Crack__Activation_Code_Free_Download_Updated2022.pdf) <https://glammazone.com/wp-content/uploads/2022/06/dariber.pdf>